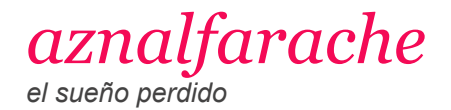

VIERNES, 12 DE MAYO DE 2023 [Festival Internacional de Danza de Itálica - 2023](https://aznalfarache.blogspot.com/2023/05/festival-internacional-de-danza-de.html)

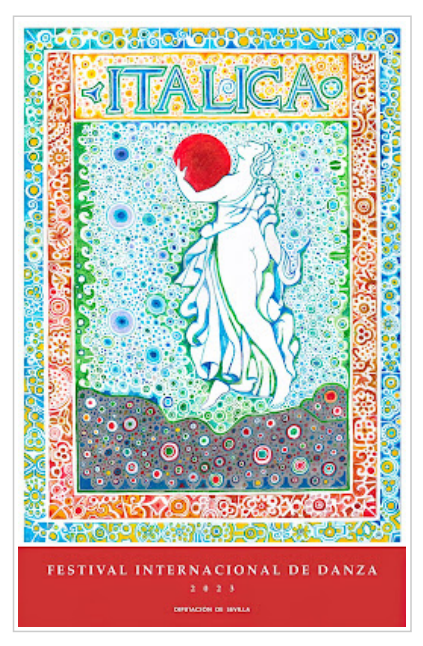

**FESTIVAL INTERNACIONAL DE DANZA DE ITÁLICA 2023** *Juan Romero*

 El Festival Internacional de Danza de Itálica se celebrará del 20 de junio al 15 de julio de 2023. Las actuaciones tendrán lugar en el recinto del Teatro Romano del Conjunto Arqueológico de Itálica, en Santiponce, aunque este año contará con un segundo escenario en el Cortijo del Cuarto, en Bellavista.

 Participarán 14 compañías, tres ellas provenientes de Francia, Italia y Suecia, y en el programa habrá desde danza contemporánea hasta baile flamenco de vanguardia.

 El cartel es un homenaje a la pintura sevillana de las manos de Juan Romero (Sevilla, 1932), un gran maestro de la pintura cuyas obras están repartidas por numerosas instituciones y museos como la Biblioteca Nacional de París, la Biblioteca del Congreso de los Estados Unidos o el Museo Nacional de Arte Reina Sofía.

Les ofrecemos enlaces a la Programacion del Festival Internacional de Danza de Itálica 2023:

## **ENLACES**

- [Diputación Provincial de Sevilla](https://www.dipusevilla.es/comunicacion/noticias/El-Festival-Internacional-de-Danza-de-Italica-2023-5-estrenos-absolutos-y-5-coproducciones-con-14-companias-en-la-programacion/) - [Programa PDF](https://www.dipusevilla.es/pdflink/es/226557b4-7e23-11e5-bbeb-01e4df46f753/El-Festival-Internacional-de-Danza-de-Italica-2023-5-estrenos-absolutos-y-5-coproducciones-con-14-companias-en-la-programacion.pdf?themeconfigpath=/sites/diputacion-sevilla-corporativo/comunicacion/.themeconfig)